## Esempio

## Diagramma delle classi

Caso Bene Materiale e Utente Non Connesso

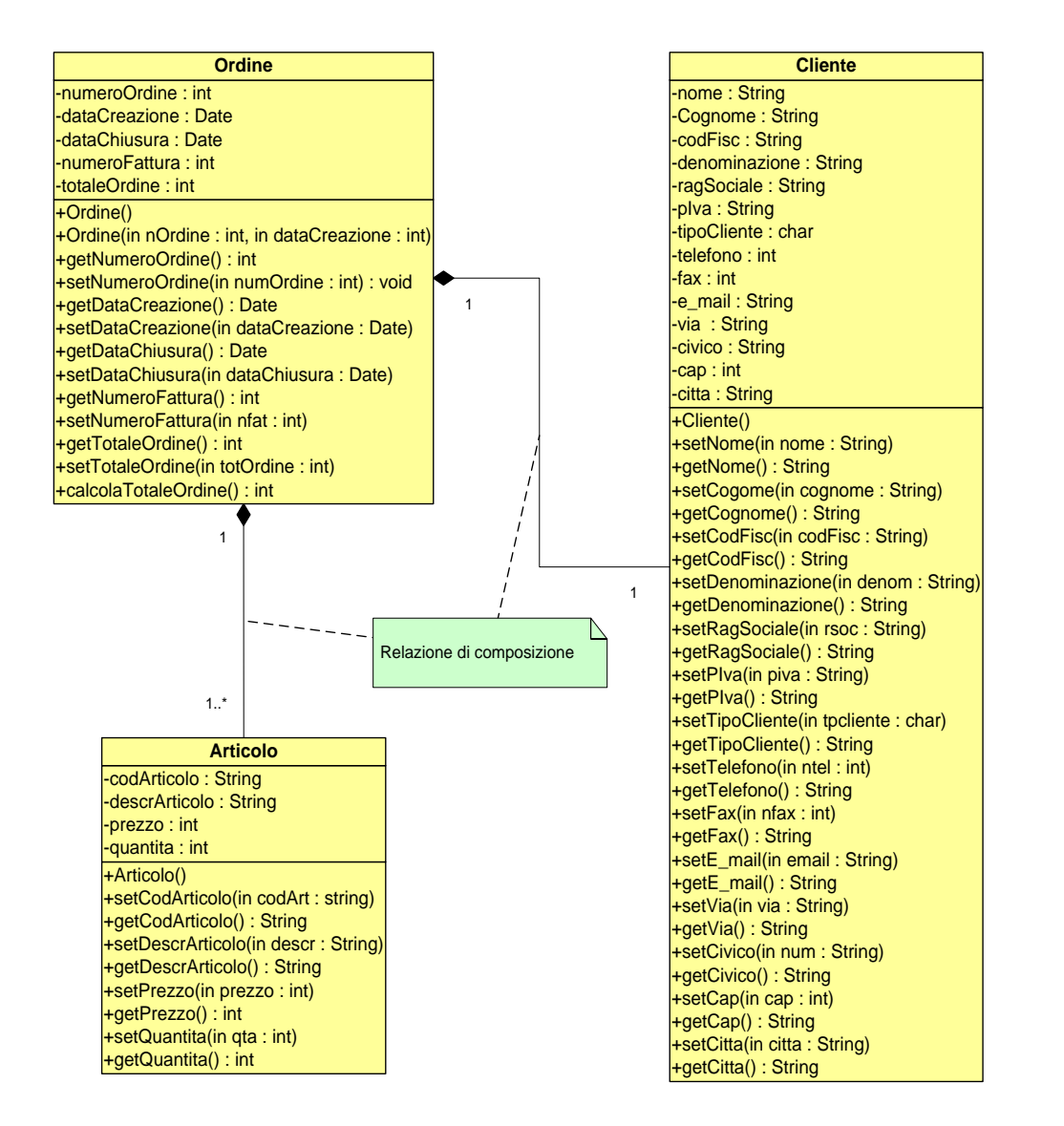